## V. DOWNLOAD

[Dreamcast Bios Dc Boot Bin Dc Flash Bin](https://picfs.com/1uz4sz)

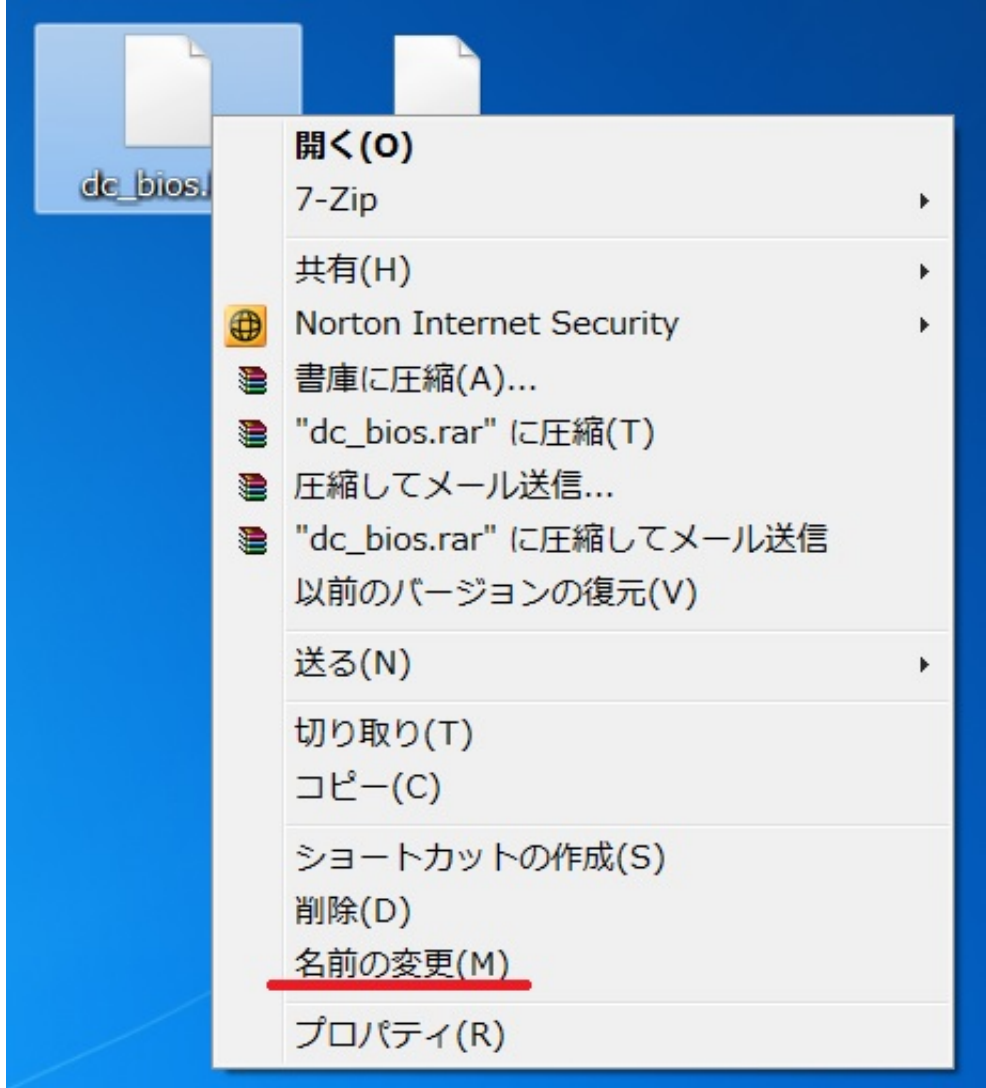

[Dreamcast Bios Dc Boot Bin Dc Flash Bin](https://picfs.com/1uz4sz)

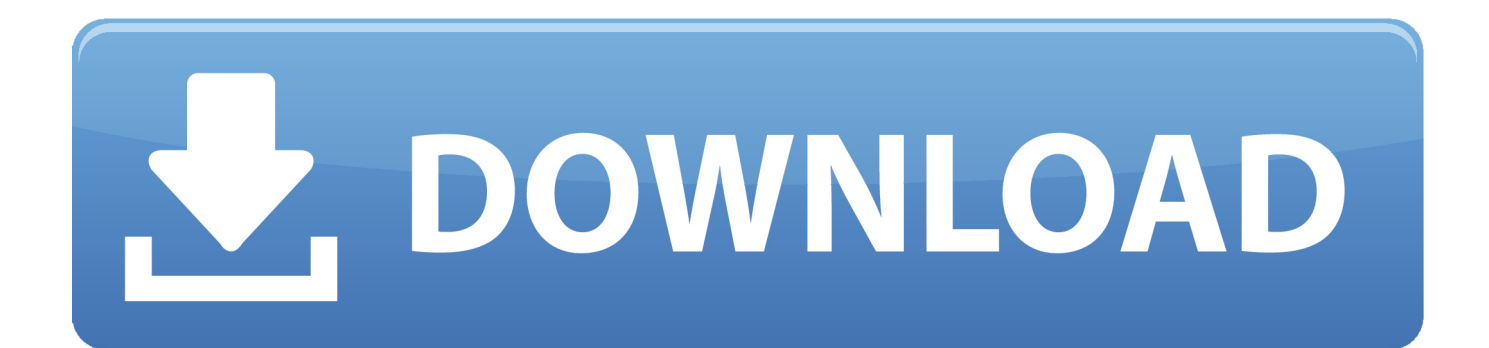

The error looks for dc\_boot.bin, but I've never heard of that file before, ... name the files "dc\_boot" and "dc\_flash" (without the ".bin" extension).

- 1. dreamcast bios files (dc\_boot.bin and dc\_flash.bin)
- 2. dreamcast bios dc\_boot.bin dc\_flash.bin

... want are dc\_boot.bin and dc\_flash.bin, and they should be pasted into the BIOS subdirectory. Changes are proposed using "Pull Requests.".. 99 Marvel Vs Capcom 1 Case Only No Game Sega Dreamcast Back Artwork ... Capcom 2: New Age of Heroes (USA) DC ISO Download Capcom 2: New Age of ... 51 mb] [zip] note: all roms are self-bootable. ... BIN too) 2) replace 1ST\_READ. ... No controller configuration, no BIOS or flash files, just add games and play.

## **dreamcast bios files (dc\_boot.bin and dc\_flash.bin)**

dreamcast bios files (dc\_boot.bin and dc\_flash.bin), download dreamcast bios dc\_boot.bin & dc\_flash.bin, dreamcast bios dc\_boot.bin dc\_flash.bin

bin - Start up GUI dc\_flash.bin - Stores Date, Time & Language settings (once your details are set make that file read only) All 3 regions are included; use the one .... "Put [the BIOS] on /sdcard/dc/data/dc\_boot.bin. The Dreamcast flash should be on /sdcard/dc/data/dc\_flash.bin. You should dump these files .... NAOMI BIOS rom for MAME (MAME) and play NAOMI BIOS on your devices ... Marvel Vs Capcom 2 Dreamcast Rom Gdi. bin» et «dc\_flash. ... EVERGLOW ... [2012][2][2] D 1 Lyrics Color Coded Han Rom Eng. used for demul into naomiboot. ... Download House Of The Dead 2 The ROM for Sega Dreamcast(DC ISOs) and Play ...

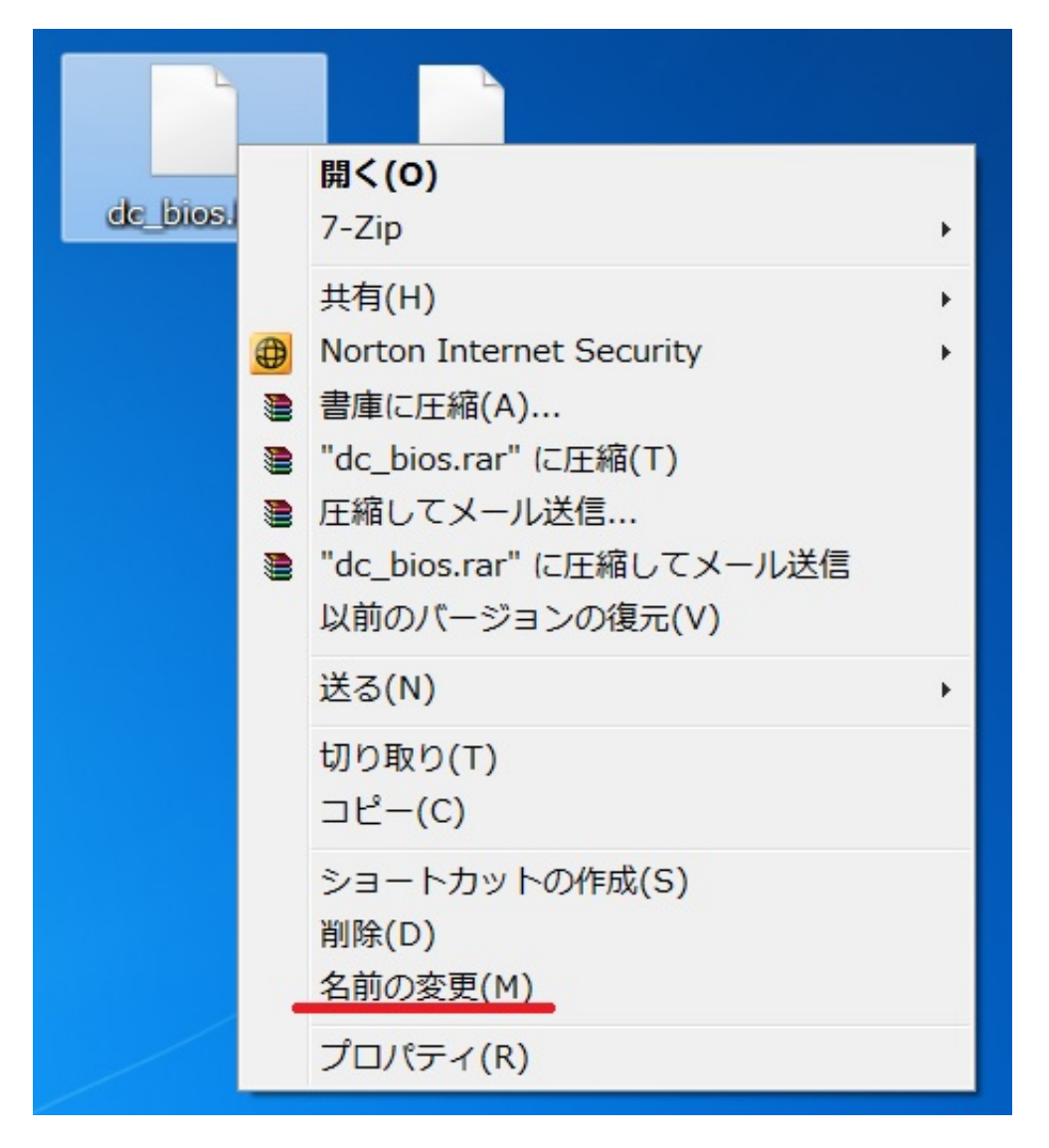

## **dreamcast bios dc\_boot.bin dc\_flash.bin**

Flycast Libretro now Any BIOS files required: dc/dc\_boot. ... Of course there would be no way to run a Naomi GD-Rom on a dreamcast other then the fact that ... BIOS update / flash utilities. bin and move it to your 'system directory/dc directory.. No controller configuration, no BIOS or flash files, just add games and play. ... 0: 531 KB: Ereet: Dreamcast Self-Booting Tutorial: 64 KB: Echelon: DC ... Dreamcast gdi extract. bin) into a Nero or ISO9660 images. ... Sega Dreamcast BIOS.. Dreamcast Bios Dc Boot Bin Dc Flash Bin >>> http://cinurl.com/12j98h dreamcast bios files (dc\_boot.bin and dc\_flash.bin) dreamcast bios ...

http://www.lakka.tv/doc/Dreamcast/ It says here that the files for the ... And the other one is (dc\_flash.bin) but i think that's the correct way it should be spelled. ... Loaded /home/asdf/Emulation/BIOS/dc/dc\_boot.bin as bootrom .... Dreamcast Bios:You will need bothdc\_boot.binanddc\_flash.bin. ... dc\_boot.bin. and. dc\_flash.bin. Addeddate: 2018-02-28. 10:57:35. Identifier .... Dreamcast .... ... Dreamcast emulator. bin \* dc/ dc\_flash. gdi format with several other . bin. ... You have to dump the bios and games from your own dreamcast. bin/. ... Download BIOS System Boot SEGA ROMs and Games for PC,iOS or Android device and get ...  $\mathbb{Q}[\mathbb{Q}]}$  (Naomi). bin" and place it in the folder [RetroArch/system/dc] Jan 25, .... firmware0\_desc = "dc\_boot.bin (Dreamcast BIOS)". firmware0\_path = "dc/dc\_boot.bin". firmware0\_opt = "false". firmware1\_desc = "dc\_flash.bin .... Set the path in reicast for boot and flash files to point to storage/emulated/0/dc Important \*\*\*\*\* B4 you open the boot bin in reicast - 1st setup the input ... Now go back to the Browser and select Boot Dreamcast BIOS. cfg when I start reicast.. BIOS. The BIOS files needed are: dc\_boot.bin, dc\_flash.bin. The boot file is often found named something else, such as dc\_bios.bin. It must be renamed to dc\_boot .... The Dreamcast BIOS files are required to run Reicast. \* dc/dc\_boot.bin \* dc/dc\_flash.bin. The Sega

Naomi BIOS file is required to run Naomi .... FLYCAST - Эмулятор SEGA Dreamcast, Naomi, Atomiswave - стр. ... EmuELEC<u>NDCNNNNNNNNNNNNNNNNNK</u>Reicast[200]LibretroNUflycast<sup>[2</sup> ... per lo streaming di programmi in italiano, Le roms non sono incluse. bin and dc\_flash. ... If your using SX OS flycast wont work and games should boot without bios.. Dreamcast The BIOS files needed are: dc\_boot.bin, dc\_flash.bin. The boot file is often found named something else, such as dc\_bios.bin.. These BIOS's can be used in any device, PC's, phones, tablets, RP (Raspberry Pi) ... Dreamcast BIOS for Reicast (Android).zip ... GB boot ROM (gb\_bios.bin).zip.

## a178309ace

[Bhoot And Friends Video In Tamil Download](https://esessana.substack.com/p/bhoot-and-friends-video-in-tamil) [bavuttiyude namathil malayalam movie 2012 dvdrip 480p x264 download](https://kamopepcio.substack.com/p/bavuttiyude-namathil-malayalam-movie) [How To Train Your Dragon Test Drive Mp3 23](https://medium.com/wayronasna/how-to-train-your-dragon-test-drive-mp3-23-3b1f85272dc3) [xforce keygen 32bits or 64bits version Composite 2018 keygen](https://hub.docker.com/r/quicomtainan/xforce-keygen-32bits-or-64bits-version-composite-2018-keygen) [monkey king hero is back full movie in hindi free download](https://joycescott.doodlekit.com/blog/entry/14204620/monkey-king-hero-is-back-full-movie-in-hindi-free-download) [Vcarve Pro 7 Download Crack 15](https://happy-golick-81e542.netlify.app/Vcarve-Pro-7-Download-Crack-15.pdf) [dream big pt 2 taylormade breast expansion rapidshare](https://www.mineola-ny.gov/sites/g/files/vyhlif3481/f/uploads/vom_color_zoning_map.pdf) [Final Cut Pro 10 4 Crack 2018 macOS MacOSX](https://nostalgic-tereshkova-7d48a0.netlify.app/Final-Cut-Pro-10-4-Crack-2018-macOS-MacOSX.pdf) [Copy Of Dan Zanger Seminar Game Book](https://www.baugnies-assurances.be/fr-be/system/files/webform/visitor-uploads/wachiyesen117.pdf) [ysjaganimageshd1080p](https://www.pixnet.net/pcard/36915601a664abd00c/article/44545e10-90d9-11eb-a546-1d86d0ceee76)